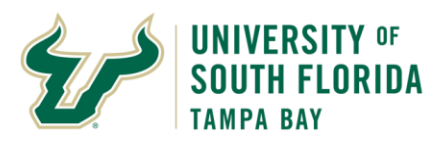

● Operating Unit<br>● Fund<br>● Account

Leave all other fields BLANK.

Form Approvals

## **Bull Marketplace – Accounts Payable**

**Parking Refund Job Aid**

Purpose: | To provide a job aid for submitting a Request for Parking Refund in Bull Marketplace. Navigation: | Navigate in Bull Marketplace to Shop > Showcases > Forms > Request for Parking Refund

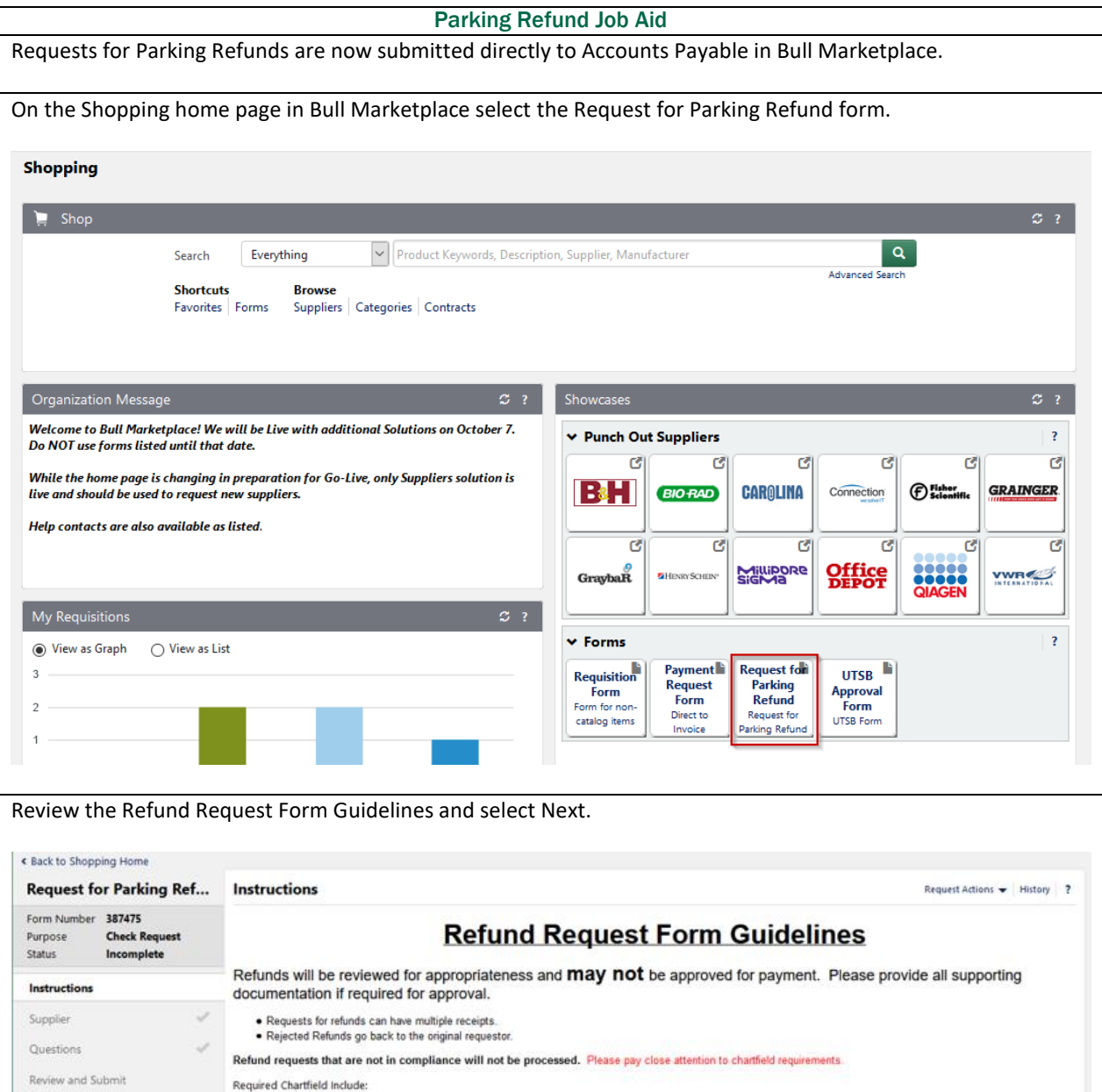

Next >

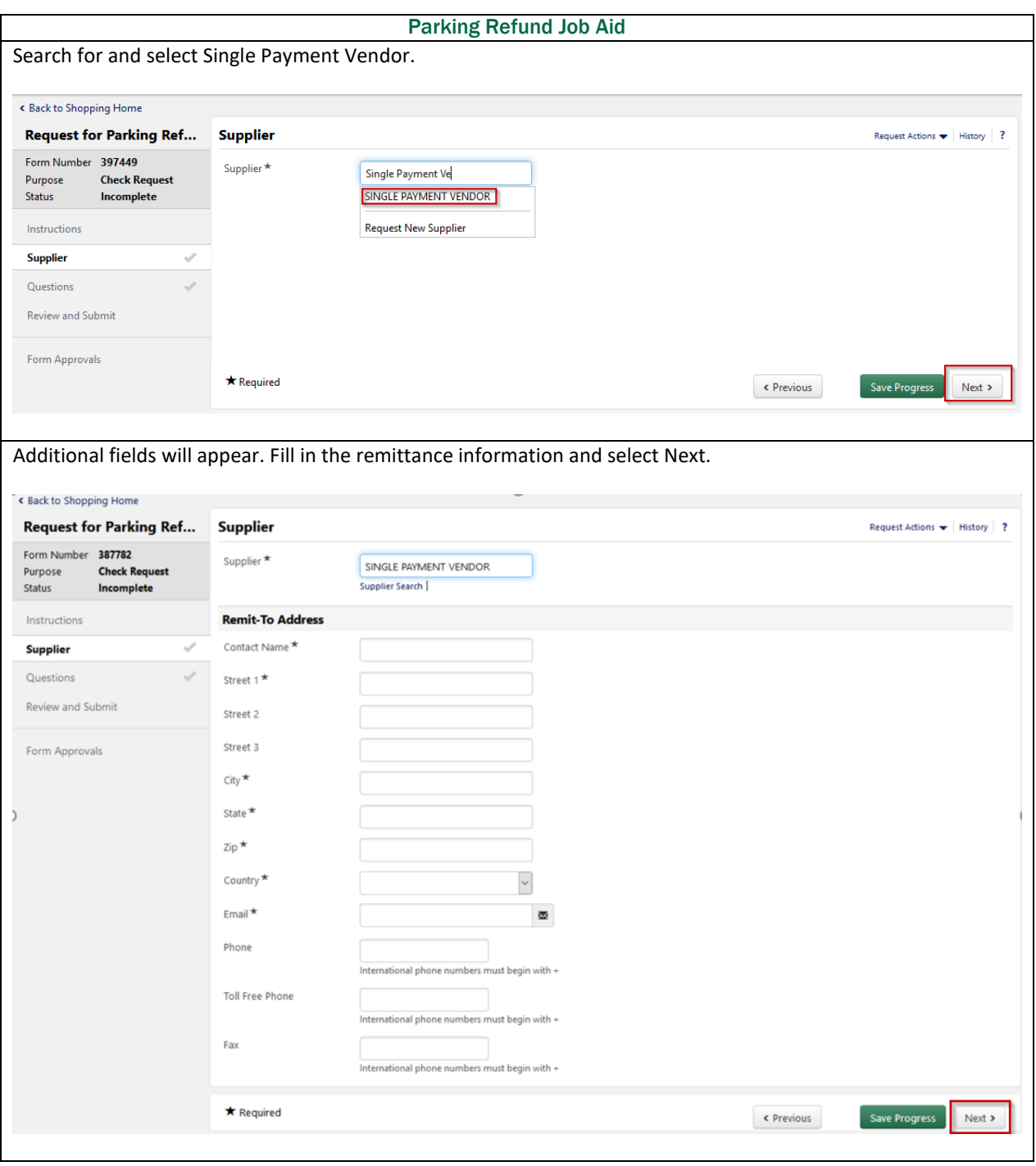

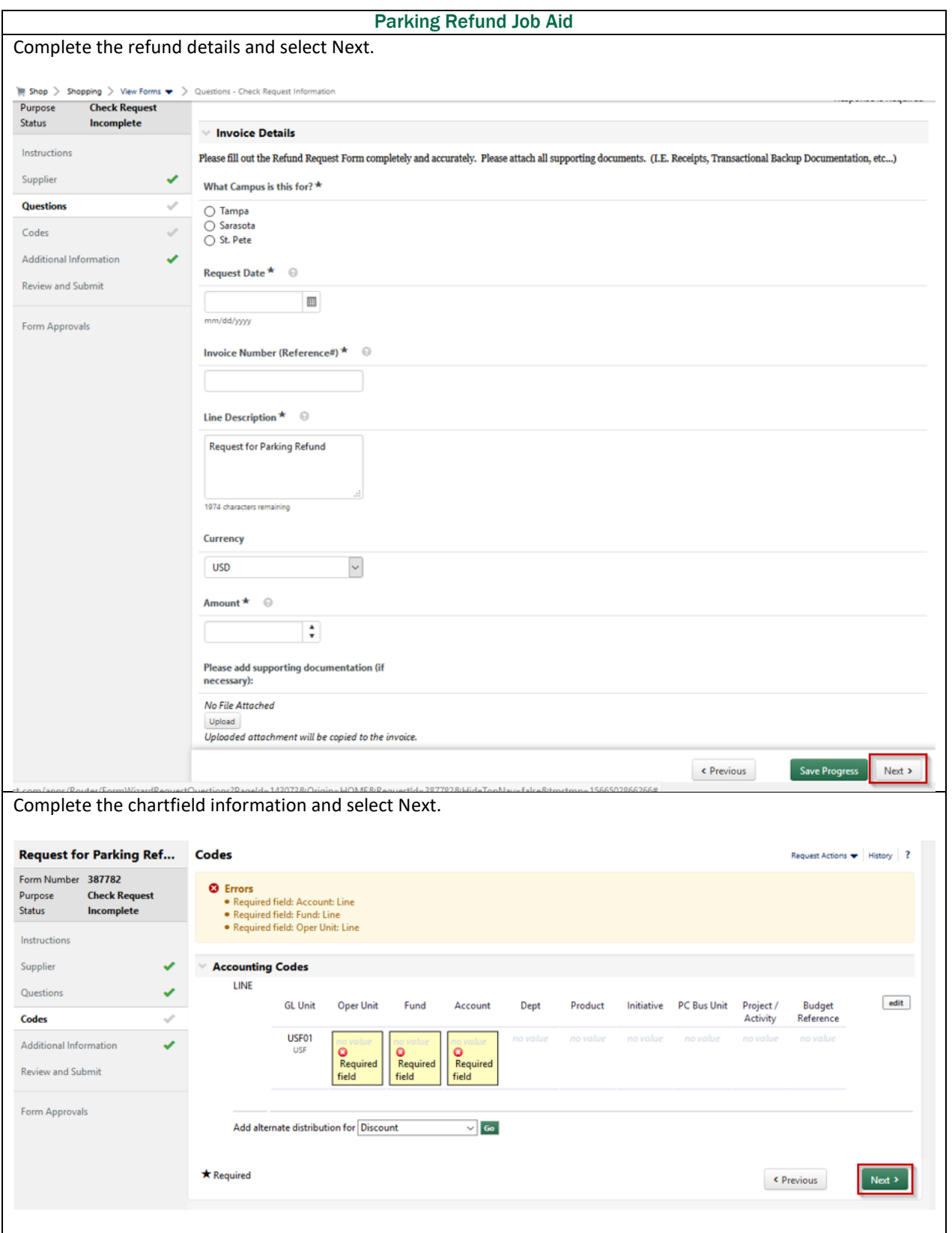

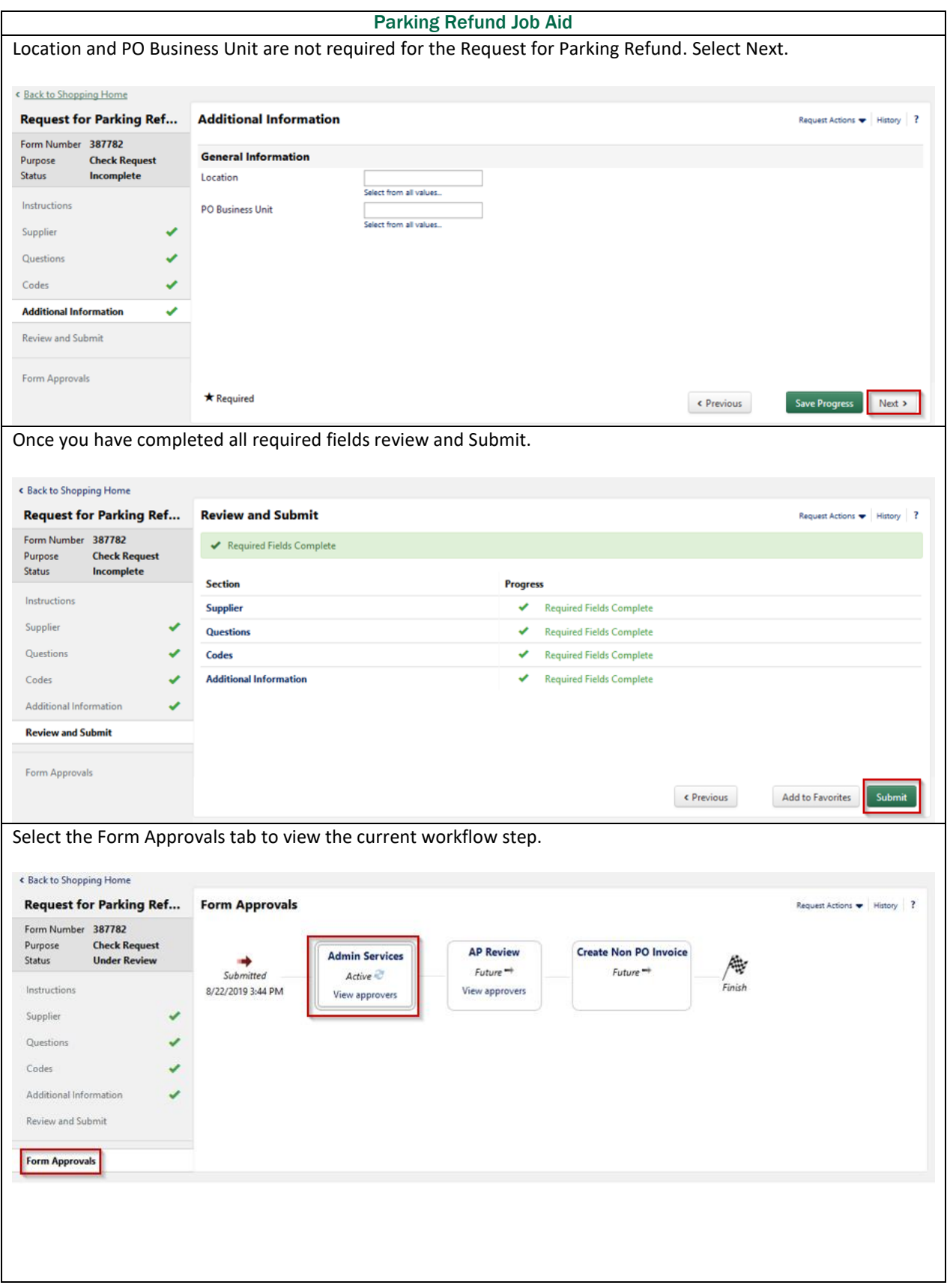

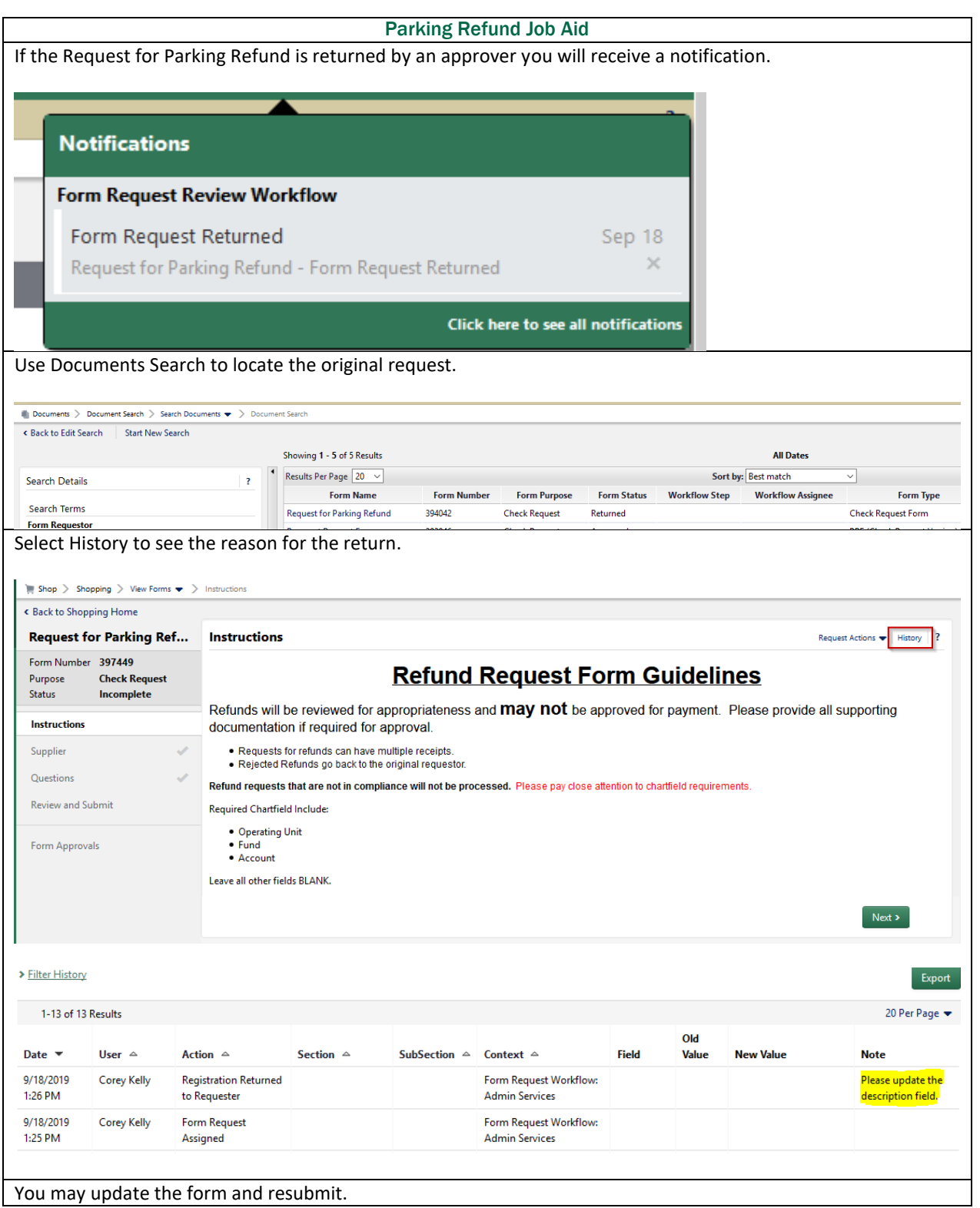

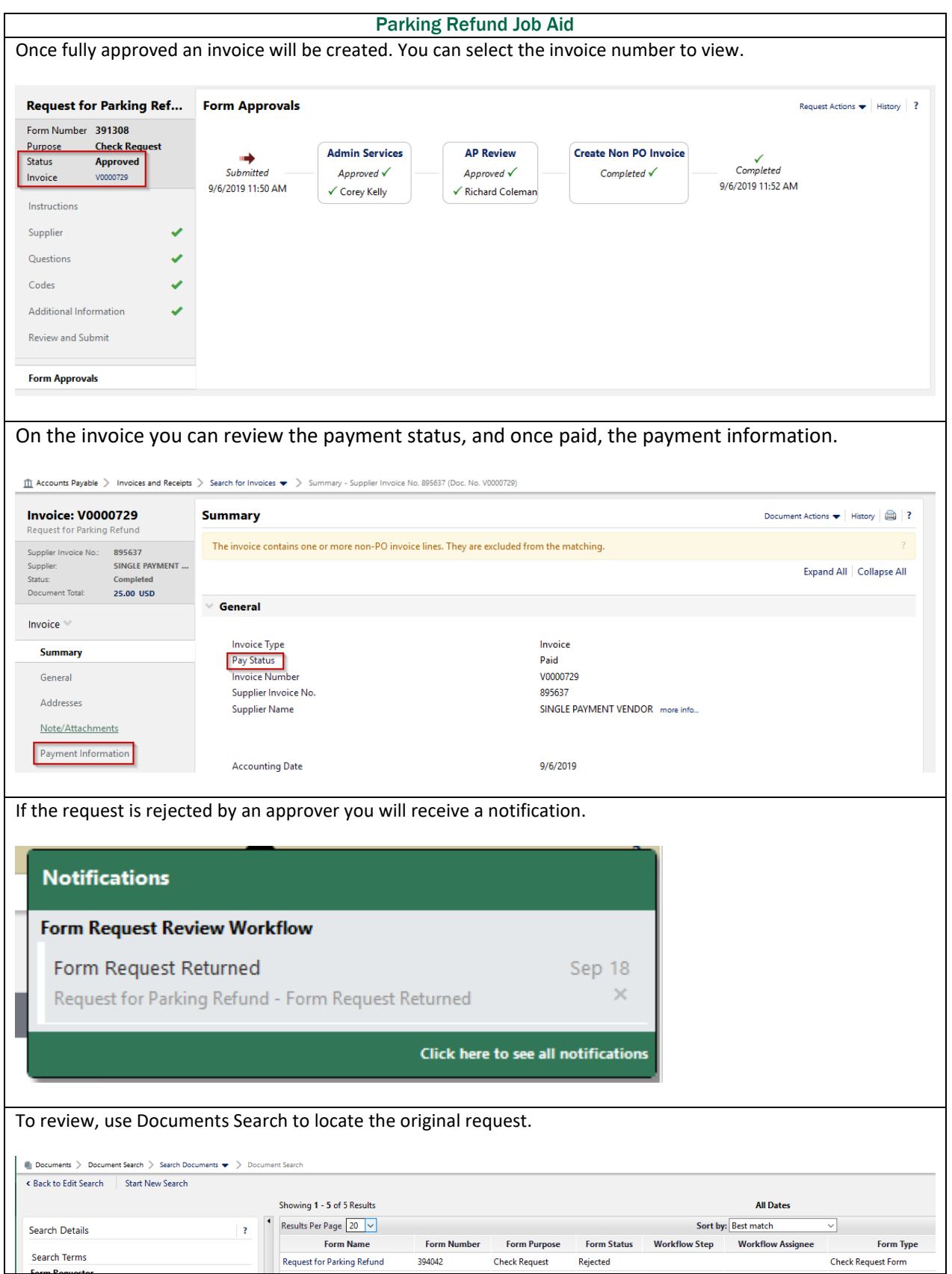

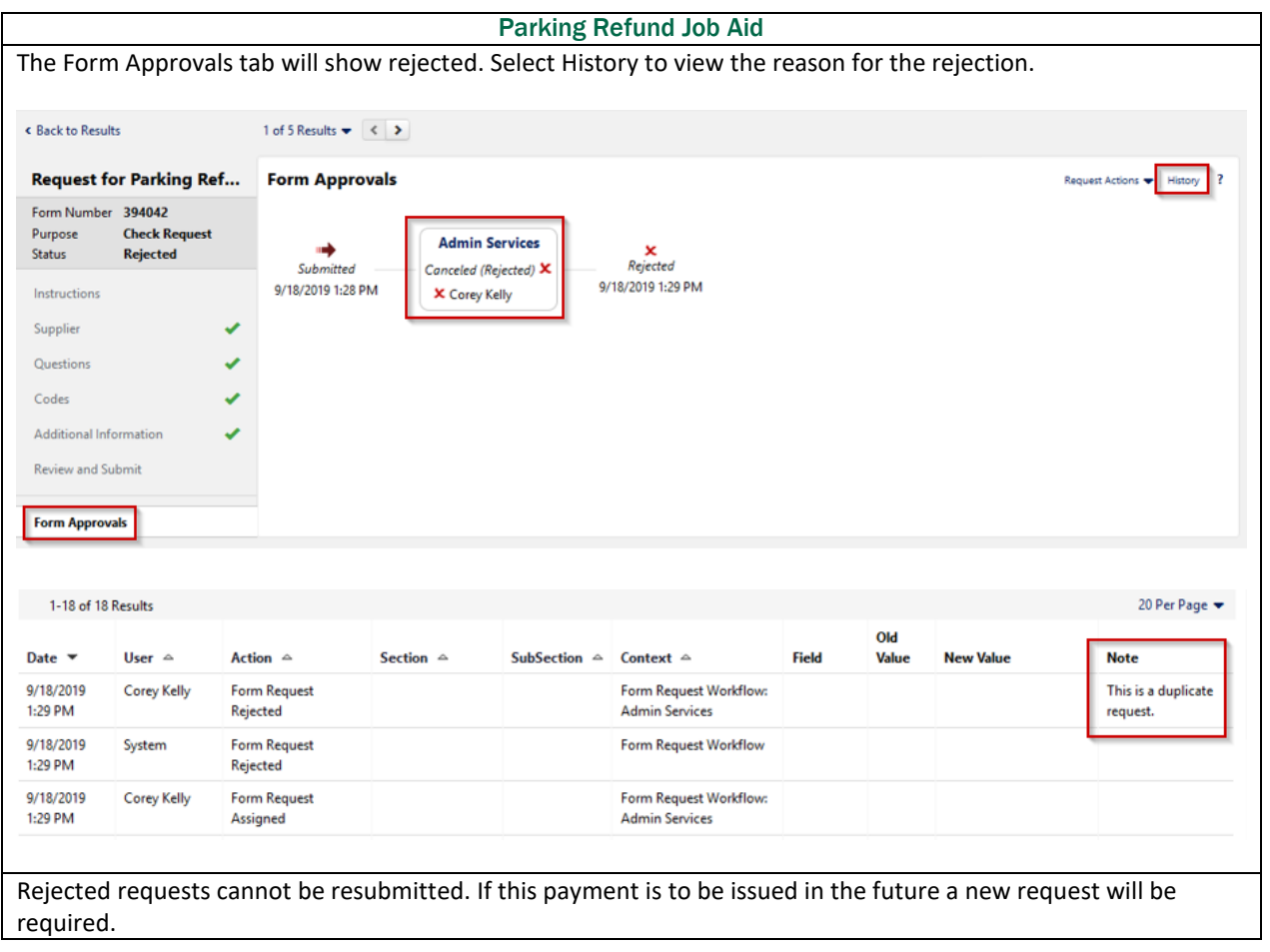